# Языки программирования Лекция 2

ПМИ 2 курс

Демяненко Я.М. ЮФУ 2024

# Многофайловая компоновка

В C++ имеет место независимая компиляция: все файлы проекта компилируются независимо один от другого.

#### Компиляция состоит из

- этапа собственно компиляции
- этапа линковки

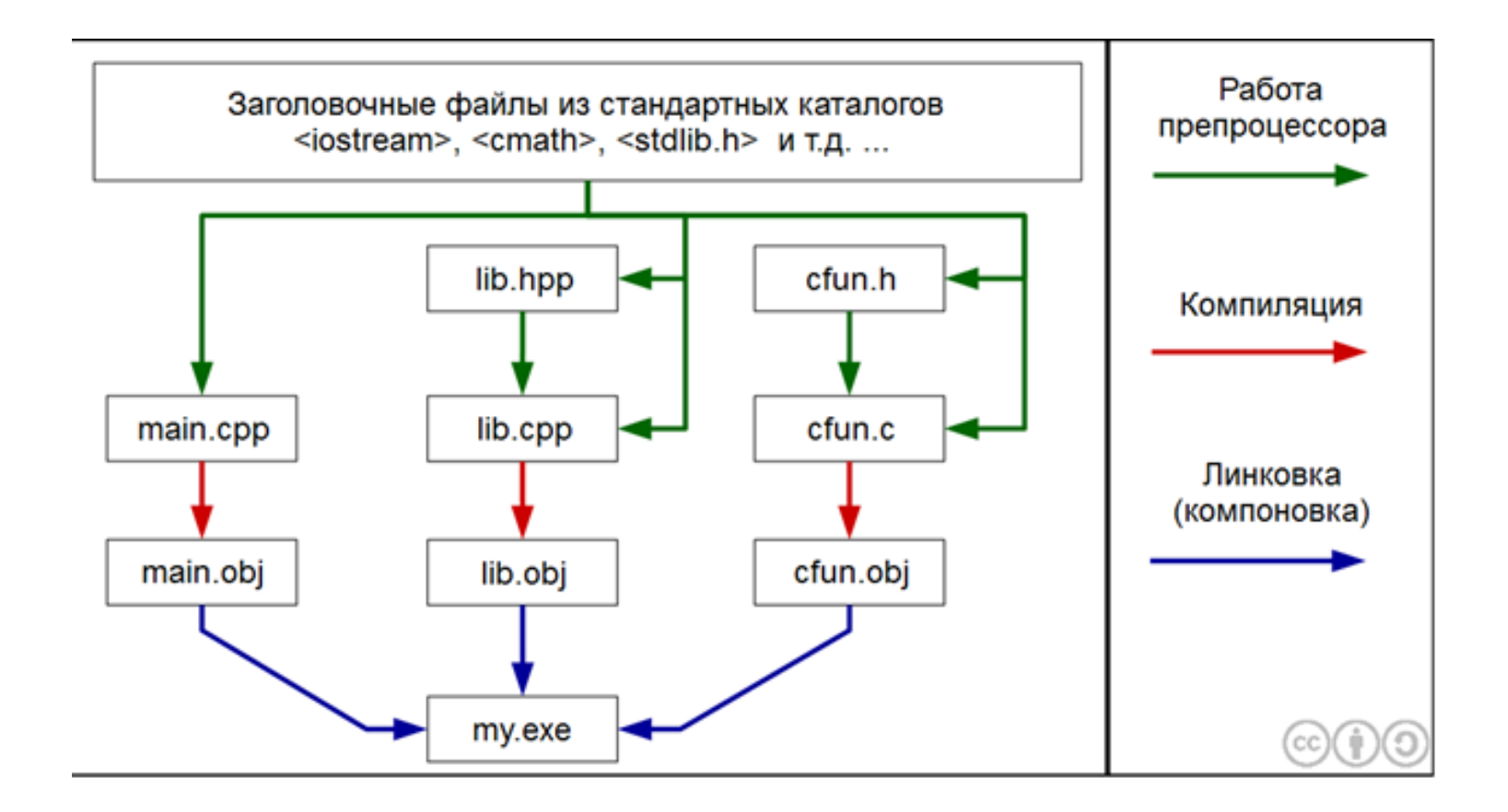

# Заголовочные файлы

Содержат заголовки всех функций и объявления переменных, обычно имеют расширение \*.h (header). Теперь можно вынести объявления функций из всех файлов в один (заголовочный):

> /\* myheader.h \*/ extern int n; void f(int);

/\* myheader.cpp \*/ #include <iostream> int n;

```
void f(int i) {
   std::cout << i;
}
```
 $/* a.cpp*/$ #include "myheader.h"

void main() {  $n = 5; f(n);$ }

 $/* b.cpp*/$ #include "myheader.h"

void makeZero() {  $n = 0$ ; }

Имена пользовательских заголовочных файлов в директиве include заключаются в двойные кавычки, а имена стандартных заголовочных файлов — в угловые скобки.

Стандартные заголовочные файлы расположены в /INCLUDE. Поиск пользовательских файлов производится в текущем каталоге.

Замечание: inline-функции не сохраняются в исходном коде, так как больше не используются (а сразу встраиваются на место вызова).

Чтобы воспользоваться такими функциями в другой единице компиляции, их нужно поместить в заголовочный файл.

#### **Содержимое заголовочных файлов**

Что может содержать заголовочный файл: Пример

Определения типов struct point  $\{$  int x, y;  $\}$ ; Шаблоны (типов и функций)  $\qquad \qquad$  template<class T> class V { $/* ...*/$ } Объявления функций int strlen(const char\*); Определения встраиваемых функций inline char get() { return  $*p++;$  } Объявления переменных и переменных extern int a; Определения констант const float pi = 3.141593; Перечисления enum bool { false, true }; Объявления имен (типов) class Matrix; Команды включения файлов **#include <iostream>** Макроопределения #define Case break;case Комментарии /\* проверка на конец файла \*/

В заголовочном файле никогда не должно быть: Пример

Определений обычных функций char get() { return  $*p++;$  } Определений данных int a; Определений составных констант const tb[i] =  $\{ /^* ... ^* / \}$ ;

# Глобальные описания в C++ и пространства имен

Для создания локального пространства имен используется ключевое слово namespace

```
namespace MyNamespace{
  ... // содержимое пространства имён: типы, функции, что-угодно…
}
```
Прототипы функций и глобальные переменные в заголовочных файлах, особенно в крупных проектах, необходимо заключать в пространства имен

```
/* header.h */namespace MyNamespace{
  extern int n;
  void f();
}
```
### Основные этапы сборки проекта

- 1. Препроцессирование
- 2. Компиляция каждого \*.cpp-файла в объектный код (файлы \*.obj или \*.o)
- 3. Линковка сборка всех объектных файлов в один исполняемый (\*.exe)

#### Линковка

Ошибки во время линковки

- Одинаковые объявления в одном пространстве имен
- Ошибки при использовании #include "\*.cpp" (грубая ошибка)
- Отсутствие определения функции
- Отсутствие main() во всех файлах проектах
- Несколько объявлений main()

Особенности линковки

- Константы имеют внутреннюю линковку
- inline-функции «погибают» при компиляции

#### Основные директивы препроцессора

#include — вставляет текст из указанного файла

#define — задает макроопределение (макрос) с параметрами или без (во втором случае это просто символическая константа)

#undef — отменяет предыдущее определение

#ifdef — осуществляет условную компиляцию при определённости макроса

#ifndef — осуществляет условную компиляцию при неопределённости макроса

#else — ветка условной компиляции при ложности выражения

#endif — окончание условной компиляции

#### Условная компиляция

#define FLAG1

#ifdef FLAG1

// Код, помещённый здесь, откомпилируется только, если определена макроподстановка FLAG1

#### #else

// Данный код откомпилируется, если макроподстановка FLAG1 не определена /\* FLAG1 \*/

# Стражи включения (include guards)

include guards — шаблонная конструкция (клише), вставляемая в заголовочный файл. #ifndef FILENAME\_H #define FILENAME\_H

// Содержимое заголовочного файла

```
#endif /* FILENAME_H */
```
Такая конструкция защищает проект от повторного включения прототипов функции и зацикливания на этапе препроцессирования, что, в свою очередь, приводит к сокращению времени компиляции, а в случае зацикливания к корректной сборке проекта.

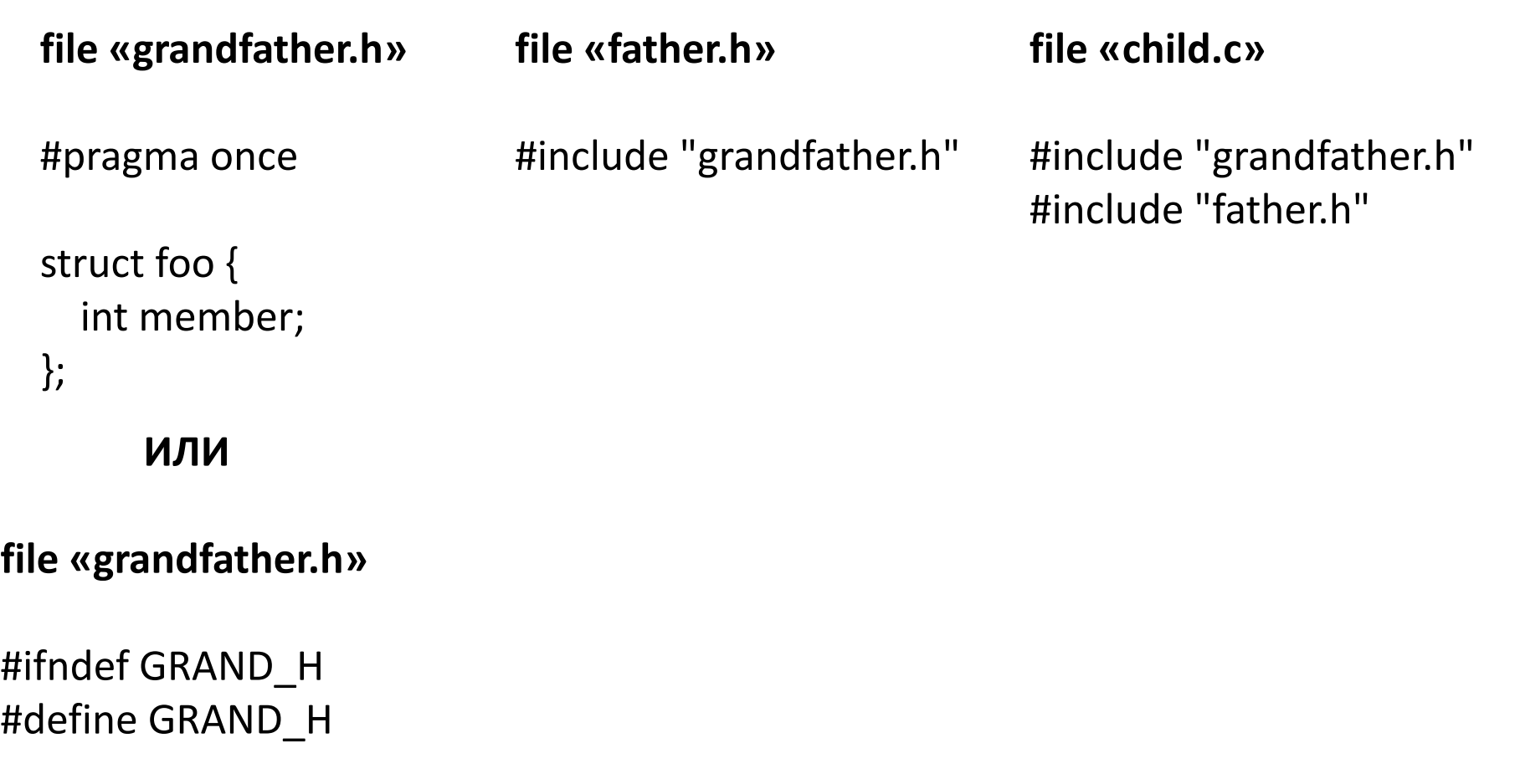

struct foo { int member; };

# #endif GRAND\_H

#### Перечисления в С++98

enum DayOfWeek {MON, TUE, WED, THU, FRI, SAT, SUN};

Каждый элемент перечисления — это целое число: MON = 0, TUE = 1, … При этом существует возможность явно задавать значения элементов enum. Например:

```
enum DayOfWeek {MON, TUE = 3, WED, THU, FRI, SAT, SUN};
Тогда MON = 0, TUE = 3, WED = 4, …
```
Благодаря тому, что все имена перечисления являются целыми числами, возможно следующее присваивание: int day = MON;  $\frac{1}{2}$  Ok, day == 0;

```
DayOfWeek dow = 5; // Ошибка компиляции
```
DayOfWeek wod1 = (DayOfWeek)5;

```
DayOfWeek wod2 = static_cast<DayOfWeek>(5);
```
### Перечисления в C++11

При объявлении **enum** все имена перечисления экспортируются во внешнюю область видимости, это приводит к проблеме коллизии имен в крупных проектах.

Для решения данной проблемы в C++11 был введен **enum class** — строго типизированные перечисления с ограниченной областью видимости.

Объявление enum class происходит следующим образом: enum class DayOfWeek {MON, TUE, WED, THU, FRI, SAT = 6, SUN};

# Особенности работы с перечислениями в C++11

enum class DayOfWeek {MON, TUE, WED, THU, FRI, SAT = 6, SUN};

// Ошибка: WED нет в области видимости int wday  $=$  WED; // Ошибка при преобразовании DayOfWeek к int int day = DayOfWeek::WED;

// Присваивание переменной значения из множества имен перечисления DayOfWeek DayOfWeek dow = DayOfWeek::FRI;

// При необходимости присваивания переменной типа DayOfWeek целого числа // можно воспользоваться оператором static\_cast<type>(object);

```
DayOfWeek sat = static_cast<DayOfWeek>(6);
```
#### Использование перечислений

Часто имена перечислений используются в операторе switch. dayOfWeek day;

```
switch (day) {
```
…

}

 case DayOfWeek::MON: cout << "Monday\n"; break; case DayOfWeek::TUE: cout << "Tuesday\n"; break; case DayOfWeek::WED: cout << "Wedesday\n"; break; case DayOfWeek::THU: cout << "Thusday\n"; break; case DayOfWeek::FRI: cout << "Friday\n"; break; case DayOfWeek::SAT: cout << "Satuday\n"; break; case DayOfWeek::SUN: cout << "Sunday\n"; break;

# Массивы. Особенности массивов в С/C++:

- Элементы массивов индексируются с нуля
- **Нет контроля выхода за пределы массива**
- Высокая скорость работы с массивом (как следствие предыдущего)
- Массив не хранит свой размер

### Работа с массивами в C/C++

<тип> <имя>[<размерность>];

// Создание массива из 5 элементов типа int int b[5];

// Создание и инициализация массива из 4 элементов int a[] =  $\{2, 3, 5, 7\}$ ;

// Запись в последний элемент массива  $a[3] = 1;$ 

// Так нельзя копировать, только в цикле  $b = a$ ;

#### Размеры массивов в C/C++

Так как массивы в C/C++ не помнят своего размера, то его необходимо определять вручную след. образом:

int size = sizeof(arr2) / sizeof(int);

// sizeof(arr2) возвращает размер массива в байтах // sizeof(int) возвращает размер элемента массива

# Цикл по массиву (for)

int a[10], n,k;

```
for(int i=0; i<n; ++i) {
 cout<<i<<" array element ";
 cin>>a[i];
}
```
#### Цикл по массиву (foreach)

int a[] =  $\{3, 7, 9, 5, 7, 2, 7\};$ 

for (int x : а)  $\frac{1}{2}$  Доступ к х только на чтение cout  $<< x;$ 

for (int  $&x : a$ ) // х передается по ссылке, поэтому x += 1; // доступ есть на чтение и запись

# Передача массива в функцию

В C/C++ массив всегда передается по ссылке, поэтому использование оператора sizeof() для определения его размера бесполезно.

При передаче массива в функцию следует явно передавать и его размер

```
const int n = 5;
int a[n] = \{1, 3, 5, 6, 1\}; // создали массив фиксированной длины 5
// …
void f(int a[], int len) {
// создали функцию для работы с массивами любой заданной длины len
}
```
// …

**f(a, n);** // вызвали функцию для нашего массива длины 5

Функции могут изменять значения элементов массива.

Для предотвращения модификации исходного массива внутри тела функции можно в определении функции применять к параметру-массиву спецификатор типа **const**

Функции не должны модифицировать массивы без крайней необходимости (принцип наименьших привилегий):

int check\_null(const int a[], int n)

#### Двумерные массивы

Двумерные массивы определяются как массив массивов. Вот как будет выглядеть двумерный массив int a[3][4].

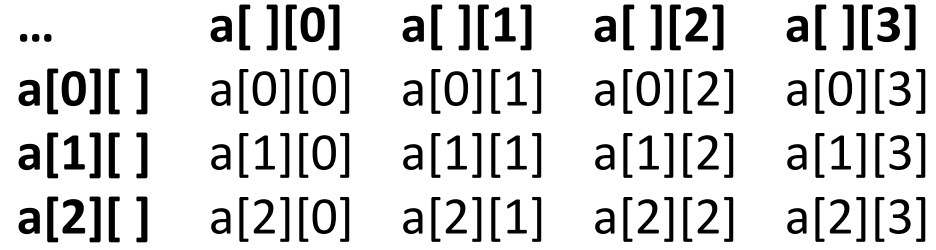

```
Передача в функции двумерных массивов
void print(int a[3][4], int m, int n) {
  for (int i = 0; i < n; i++)
 ...
}
```
При передаче массива в функцию сохранится размер массива **a[][4]**: размер внешнего массива потеряется, а размер внутренних массивов сохранится.

#### Организация двумерного массива

 $a \rightarrow$ 

 $a[0]$ 

 $a[1]$ 

 $a[2]$ 

 $\mathbf{u}$  ,  $\mathbf{u}$  ,  $\mathbf{u}$ 

 $a[n]$ 

 $\rightarrow$ 

 $\rightarrow$ 

 $\rightarrow$ 

 $\rightarrow$ 

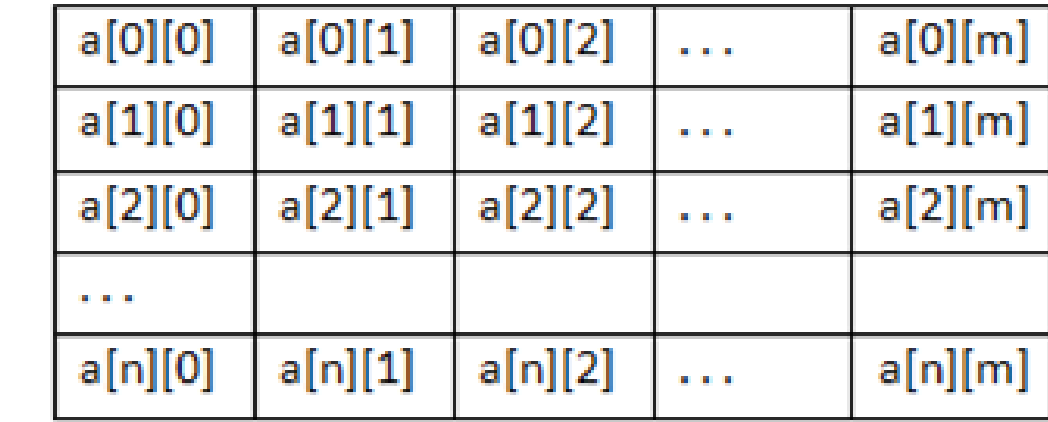

#### Определение типов в C++

Синонимы (псевдонимы) типов определяются с помощью typedef

typedef unsigned char byte;

typedef int Arr[3]; // Arr имя типа typedef int Matr[3][4]; // Matr имя типа

// Теперь можно использовать

void print(Matr a, int m, int n);

По сути объявление переменной Matr a будет заменено на int a[3][4]